# **Portable and Productive Performance on Hybrid Systems with libsci\_acc**

# **Luiz DeRose Sr. Principal Engineer Programming Environments Director Cray Inc.**

### **What is Cray Libsci\_acc?**

- **Provide basic scientific libraries optimized for hybrid systems**
	- Incorporate the existing GPU libraries into Cray libsci
- **Independent to, but fully compatible with OpenACC**
- **Multiple use case support** 
	- Get the base use of accelerators with no code change
	- Get extreme performance of GPU with or without code change
- **Provide additional performance and usability**

#### ● **Two interfaces**

- Simple interface
	- **Auto-adaptation**
	- Base performance of GPU with minimal (or no) code change
	- Target for anybody: non-GPU users and non-GPU expert
- Expert interface
	- Advanced performance of the GPU with controls for data movement
	- Target for CUDA, OpenACC, and GPU experts
		- **Does not imply that the expert interfaces are always needed to get great performance**

# **Why libsci\_acc ?**

- **Code modification is required to use existing GPU libraries!**
- **Several scientific library packages already exist**
	- CUBLAS, CUFFT, CUSPARSE (NVIDIA), MAGMA (U Tennessee), CULA (EM Photonics)

### ● **No Compatibility to Legacy APIs**

- cublasDgemm(....)
- magma\_dgetrf( ...)
- culaDgetrf( ... )
- Why not dgemm(), dgetrf()?
- **Not focused on Fortran API (C/C++)**
	- Require CUDA data types, primitives and functions in order to call them

#### ● **Performance**

#### **Auto-tuning**

- **Cray Autotuning framework has been built to tune BLAS for accelerators**
	- GPU kernel codes are built using code generator
	- Enormous offline auto-tuning is used to build a map of performance to input
	- An adaptive library is built from the results of the auto-tuning
	- At run-time, your code is mapped to training set of input
	- Best kernel for your problem is used

### **Simple Interface**

● **Supports the standard API in the original form**

#### ● **Will perform all GPU dirty-work for you**

- Initialize data structures on GPU
- Split your problem into a CPU portion and GPU portion
- Copy data to the GPU memory from CPU memory
- Perform GPU and CPU operations
- Copy data back to CPU memory
- **Library-heavy codes can use GPUs with no code change**
- **Is not only a tool for simple usage**
	- **If you don't need the data on the GPU afterwards, use the simple interface**
- **Simple API has automatic adaptation**

#### **Adaptation in the Simple Interface**

- **You can pass either host pointers or device pointers with the simple interface**
- **A is in host memory**

**dgetrf(M, N, A, lda, ipiv, &info)**

- Performs hybrid operation on GPU
- if problem is too small, performs host operation
- **Pass Device memory**

**dgetrf(M, N, d\_A, lda, ipiv, &info)**

• Performs hybrid operation on GPU

#### ● **BLAS 1 and 2 performs computation local to the data location**

• CPU-GPU data transfer is too expensive to exploit hybrid execution

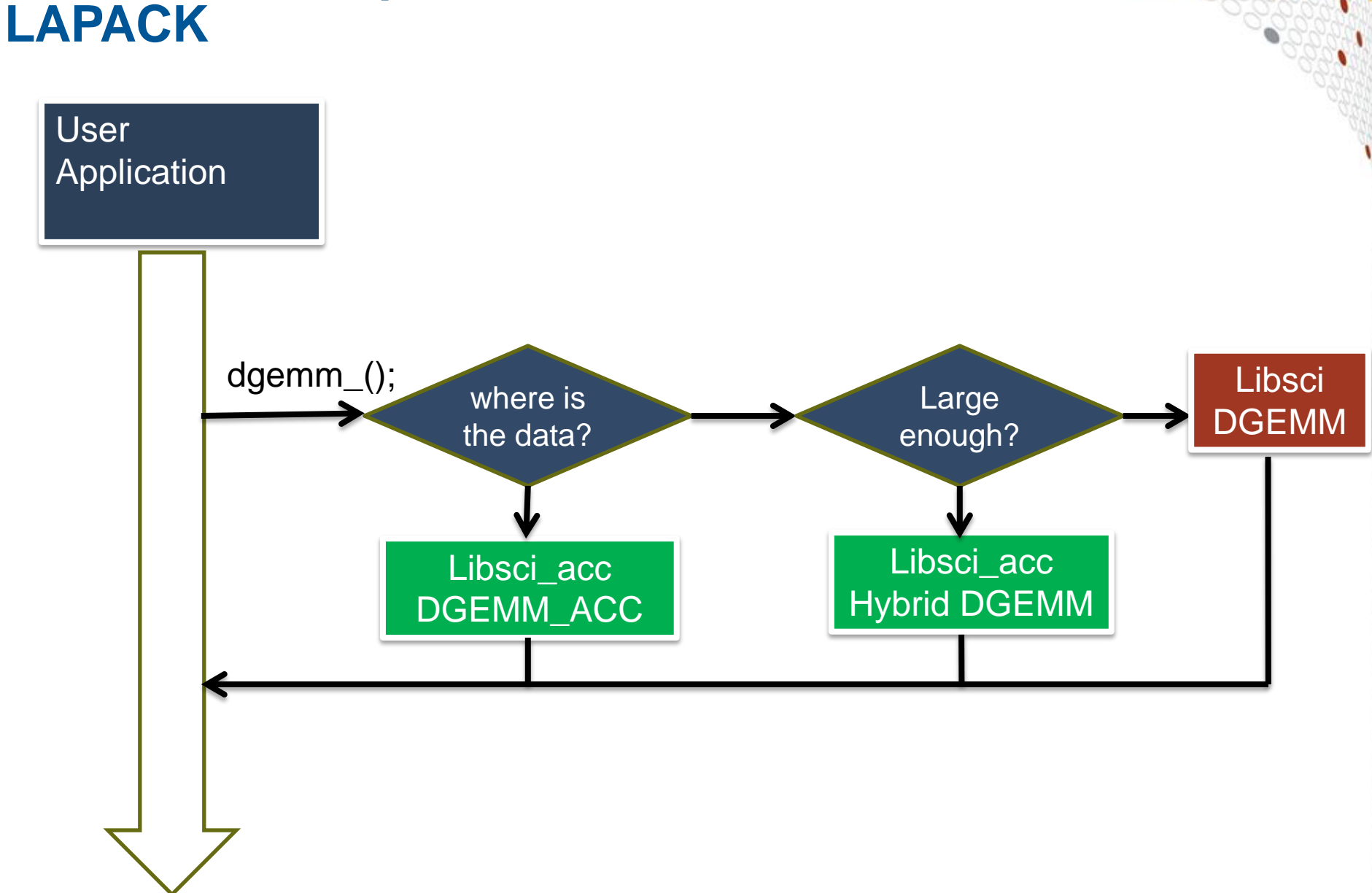

**Libsci\_acc: Simple Interface for BLAS3 and** 

# **Expert Device & CPU Interface**

- **Device interface gives higher degrees of control**
- **Allow users to explicitly specify the execution**
	- Every routine in libsci has a version with \_acc and \_cpu suffix
		- e.g. dgetrf\_acc, dgetrf\_cpu
	- Simple API for device memory and \_acc API are the same

#### **Usage - Basics**

● **Supports Cray and GNU compilers.**

#### ● **Fortran and C interfaces (column-major assumed)**

- Load the module craype-accel-nvidia35.
- Compile as normal (dynamic libraries used)
- **To enable threading in the CPU library, set OMP\_NUM\_THREADS**
	- E.g. export OMP\_NUM\_THREADS=16
- **Assign 1 single MPI process per node**
	- Multiple processes cannot share the single GPU

#### ● **Execute your code as normal**

### **Libsci\_acc with OpenACC**

- **If the code uses OpenACC, it's possible to use the library with directives**
- **All data management performed by OpenACC**
- **Calls the device version of dgemm**

● **All data is in CPU memory before and after data region**

```
!$acc data copy(a,b,c)
!$acc parallel
!Do Something
!$acc end parallel
!$acc host_data use_device(a,b,c)
call dgemm_acc('n','n',m,n,k,&
                alpha,a,lda,&
                b,ldb,beta,c,ldc)
!$acc end host_data
!$acc end data
```
#### **Libsci\_acc with OpenACC**

● **Libsci\_acc is a bit smarter that this**

● **Since 'a,' 'b', and 'c' are device arrays, the library knows it should run on the device**

● **So just dgemm is sufficient**

```
!$acc data copy(a,b,c)
!$acc data copy(a,b,c)
!$acc parallel
!$acc parallel
!Do Something
!Do Something
!$acc end parallel
!$acc end parallel
!$acc host_data use_device(a,b,c)
!$acc host_data use_device(a,b,c)
call dgemm_acc('n','n',m,n,k,&
call dgemm ('n','n',m,n,k,&
  alpha,a,lda,&
 alpha,a,lda,&
  b,ldb,beta,c,ldc)
 b,ldb,beta,c,ldc)
!$acc end host_data
!$acc end host_data
!$acc end data
!$acc end data
```
#### **libsci\_acc BLAS Routines Available**

#### ● **BLAS 3 - Full HYBRID Implementations**

- $\bullet$  [s,d,c,z]GEMM
- $\bullet$  [s,d,c,z]GEMM
- $\bullet$  [s,d,c,z]TRSM
- $\bullet$  [z,c]HEMM
- $\bullet$  [s,d,c,z]SYMM
- $\bullet$  [s,d,c,z]SYRK
- $\bullet$  [z,d]HERK
- $\bullet$  [s,d,c,z]SYR2K
- $\bullet$  [s,d,c,z]TRMM
- **The following are supported without HYBRID implementations because there is no performance advantage** 
	- All BLAS 2 Routines
	- All BLAS 1 Routines

# **libsci\_acc LAPACK Routines Available**

#### ● **Full HYBRID Implementations:**

- [d,z]GETRF (LU Factorization)
- [d,z]POTRF (Cholesky Factorization)
- [d,z]GETRS (System Solver)
- [d,z]POTRS (System Solver)
- [d,z]GESDD\* (Generalized Singular Values)
- [d,z]GEBRD (Generalized Bidiagonalization)
- [d,z]GEQRF\* (QR Factorization)
- [d,z]GELQF (LQ Factorization
- [d,z]GEEV (Non-symmetric Eigenvalues)
- DSYEVR\* / ZHEEVR\* (Hermitian/Symmetric Eigenvalues)
- DSYEV / DSYEVD (Hermitian/Symmetric Eigenvalues)
- ZHEEV / ZHEEVD (Hermitian/Symmetric Eigenvalues)
- DSYGVD / ZHEGVD (Hermitian/Symmetric Eigenvalue System Solver)
- \* Include Cray Proprietary Optimizations

#### **Summary**

- **Access to libsci\_acc routines is simple**
	- No need to explicitly link Programming Environment drivers (cc, ftn, CC) do this for you
	- Just target the GPU by loading module

● **Can automatically take advantage of threading on CPU**

- Just set OMP\_NUM\_THREADS and run
- **Simple interface available to enable hybrid, CPU or GPU execution of a routine depending on where memory pointers reside and problem size**

● **Interface for advanced control is also available**

# **Case Study: the Himeno Benchmark**

- **Parallel 3D Poisson equation solver**
	- Iterative loop evaluating 19-point stencil
	- Memory intensive, memory bandwidth bound

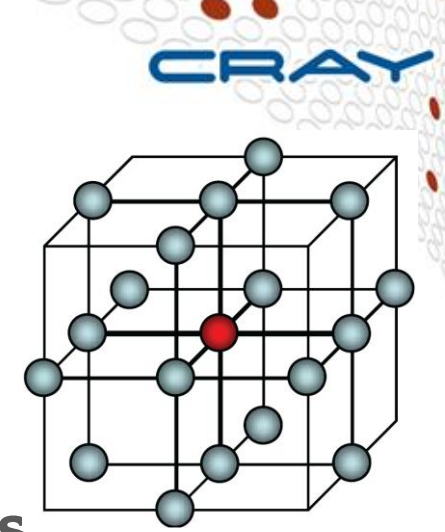

● **Fortran, C, MPI and OpenMP implementations available from [http://accc.riken.jp/HPC\\_e/himenobmt\\_e.html](http://accc.riken.jp/HPC_e/himenobmt_e.html)** 

#### ● **Strong scaling benchmark**

- XL configuration:  $1024 \times 512 \times 512$  global volume
- Expect halo exchanges to become significant
- Use asynchronous GPU data transfers and kernel launches to help avoid this

# **Porting Himeno to the Cray XK6**

- **Several versions tested, with communication implemented in MPI and Fortran coarrays**
- **GPU version using OpenACC accelerator directives**
	- Total number of accelerator directives: **27**
		- plus **18** "end" directives
- **Arrays reside permanently on the GPU memory**
- **Data transfers between host and GPU are:**
	- Communication buffers for the halo exchange
	- Control value

#### ● **Cray XK6 timings compared to best Cray XE6 results (hybrid MPI/OpenMP)**

#### **Himeno performance**

- **XK6 GPU is about 1.6x faster than XE6**
- **OpenACC async implementation is ~ 8% faster than OpenACC blocking**

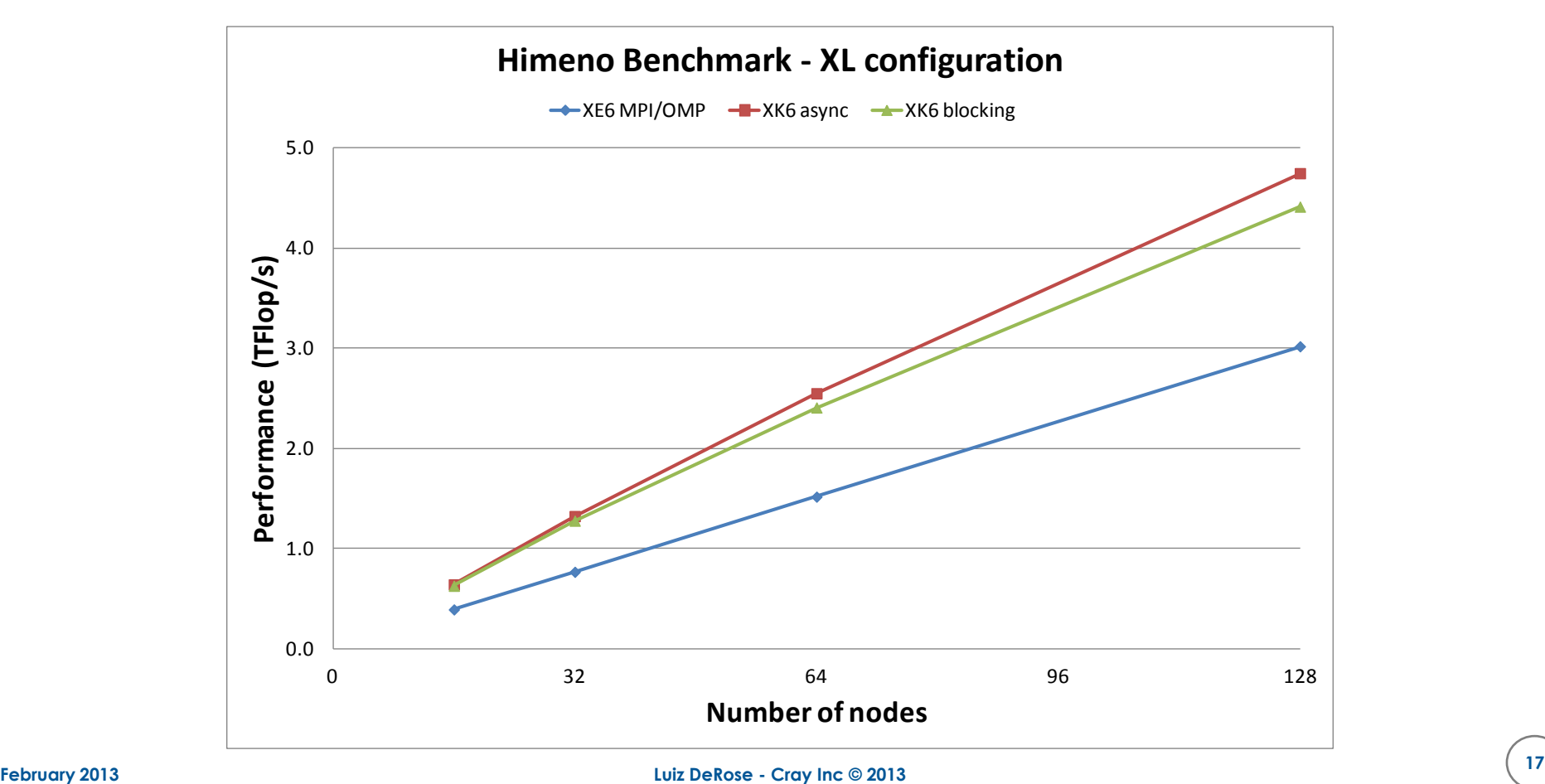

#### **CloverLeaf**

● **2D hydro code, with several stencil-type operations**

#### ● **Developed by AWE**

- Using to explore programming models
- to be released as Open Source to the Mantevo project hosted by Sandia (miniapps)

#### ● **Current performance for 87 steps**

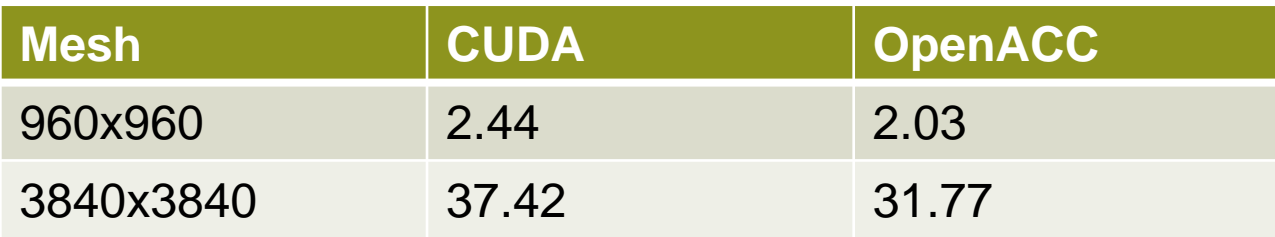

#### **GAMESS**

- **Computational chemistry package suite developed and maintained by the Gordon Group at Iowa State University**
	- <http://www.msg.ameslab.gov/gamess/>
- **ijk-tuples kernel - Source changes**
	- CUDA **1800 lines of hand-coded** CUDA
	- OpenACC approximately **75 directives added** to the original source
- **Performance of ijk-tuples on 16 XK6 Nodes with Fermi** 
	- CPU Only (16 ranks per node) 311 Seconds
	- $\bullet$  CUDA 134 seconds
	- OpenACC 138 seconds
	- **CUDA was only ~3% faster than OpenACC**
- **Performance of ijk-tuples on 16 XK6 Nodes with Kepler**
	- CPU Only (16 ranks per node) 311 Seconds
	- CUDA 76.6 seconds
	- OpenACC 68.1 seconds
	- **OpenACC was ~12.5% faster than CUDA !!**

#### **Summary**

- **Cray provides a high level programming environment for acceletate Computing**
	- Fortran, C, and C++ compilers
		- **OpenACC directives to drive compiler optimization**
		- Compiler optimizations to take advantage of accelerator and multi-core X86 hardware appropriately
	- Cray **Reveal**
		- **Scoping analysis** tool to assist user in understanding their code and taking full advantage of SW and HW system
	- **Cray Performance Measurement and Analysis toolkit**
		- Single tool for GPU and CPU performance analysis with statistics for the whole application
	- **Parallel Debugger support with allinea DDT**
	- Auto-tuned Scientific Libraries support
		- Getting performance from the system … **no assembly required**

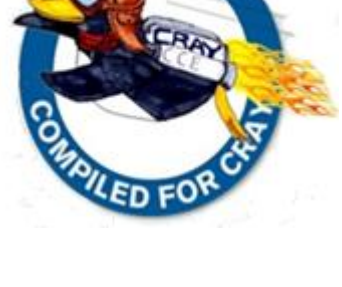

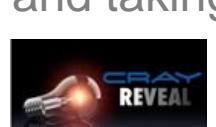

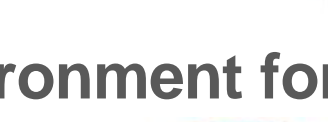